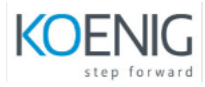

# Introduction to Docker Kubernetes and OKD

### **1. Docker administration**

- Introduction to Containers
- Introduction to Docker
- Downloading and Installing Docker
- Docker Essential Commands
- Docker Engine
- Understanding Docker Images
- Building Docker Images
- Storing and Retrieving Docker Images from Docker Hub
- Private Registry
- Managing Cgroups
- Building Containers from Images
- Understand Storage Plugins
- Networking Docker Containers
- Data Persistence with Volumes
- Linux Capabilities
- Creating and Managing Certificates

#### **2. Core Concepts of Kubernetes**

- Cluster Orchestration
- Looking at K8S Origination at Google
- Open Source
- Benefits
- Design Principles

#### **3. Navigating Kubernetes Architecture**

- Master/Node
- Kubectl
- Replication Controller
- § Kubelet
- Kube-Proxy
- Persistent Volumes
- Etcd
- High Availability

#### **4. Using Kubernetes Features**

- § Pods
- Labels
- Services
- Namespaces
- Resource Quota

## **5. The OKD Container Platform.**

- The Role of Containers & Container Orchestration
- Introduction to OKD
- Kubernetes and OKD Architecture
- Installation of OKD

### **6. Introduction To Docker**

- Installation of Docker
- Docker Essential Commands
- Creating Containers
- Managing Data in Docker
- Docker Networking
- Docker Repositories
- Build Images
- Docker File

## **7. Core Concepts of OKD**

- Pods
- Services
- Replication Controllers
- Persistent Volume(PV)
- Persistent Volume Claim(PVC)
- Deployment Config
- § Build Config

## **8. Managing OKD**

- **EXECUTE:** Introduction to YAML
- Creating and Managing Pods
- Init Containers
- Labels & Selector
- Managing Replication Controllers